# Índice

## Capítulo I

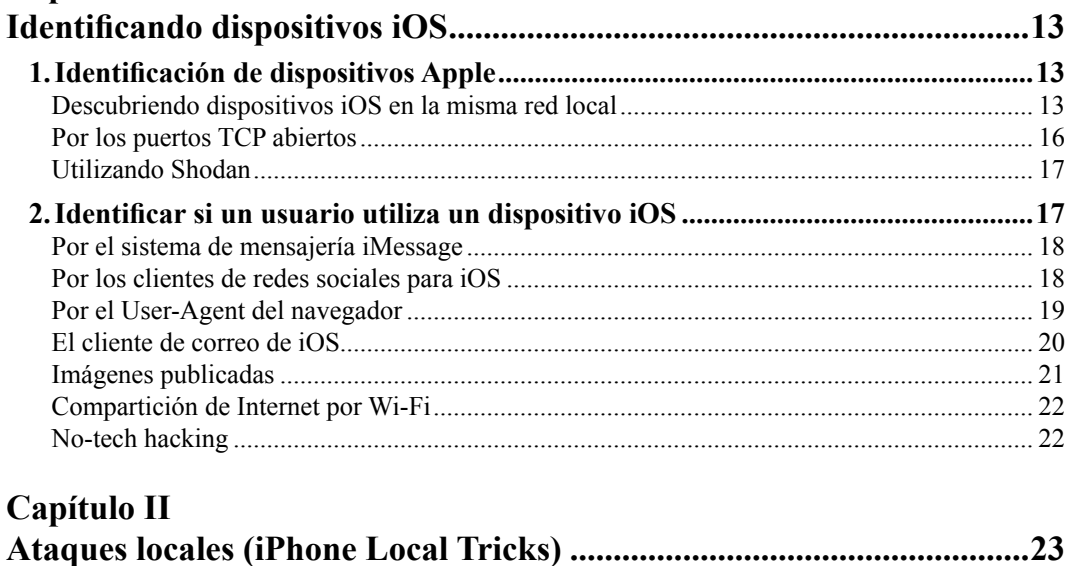

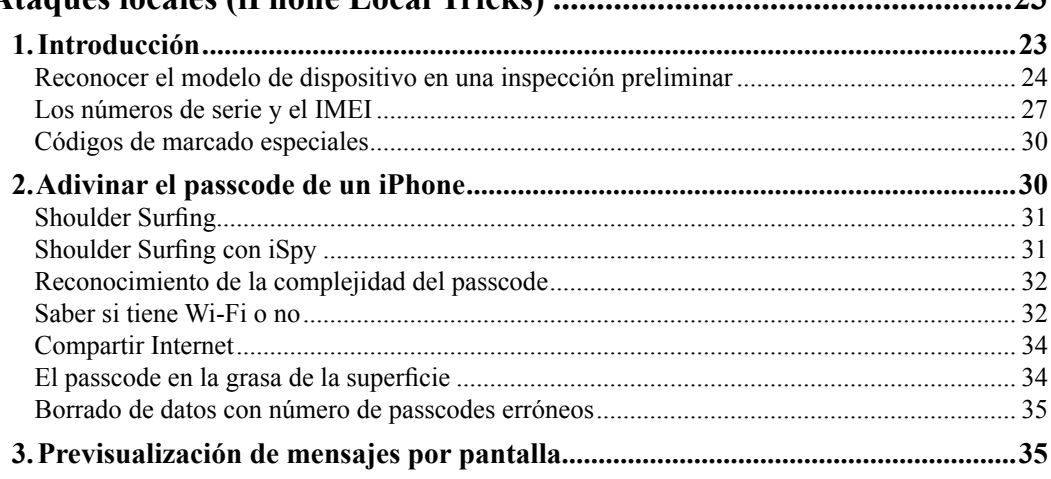

п

g g g g g g

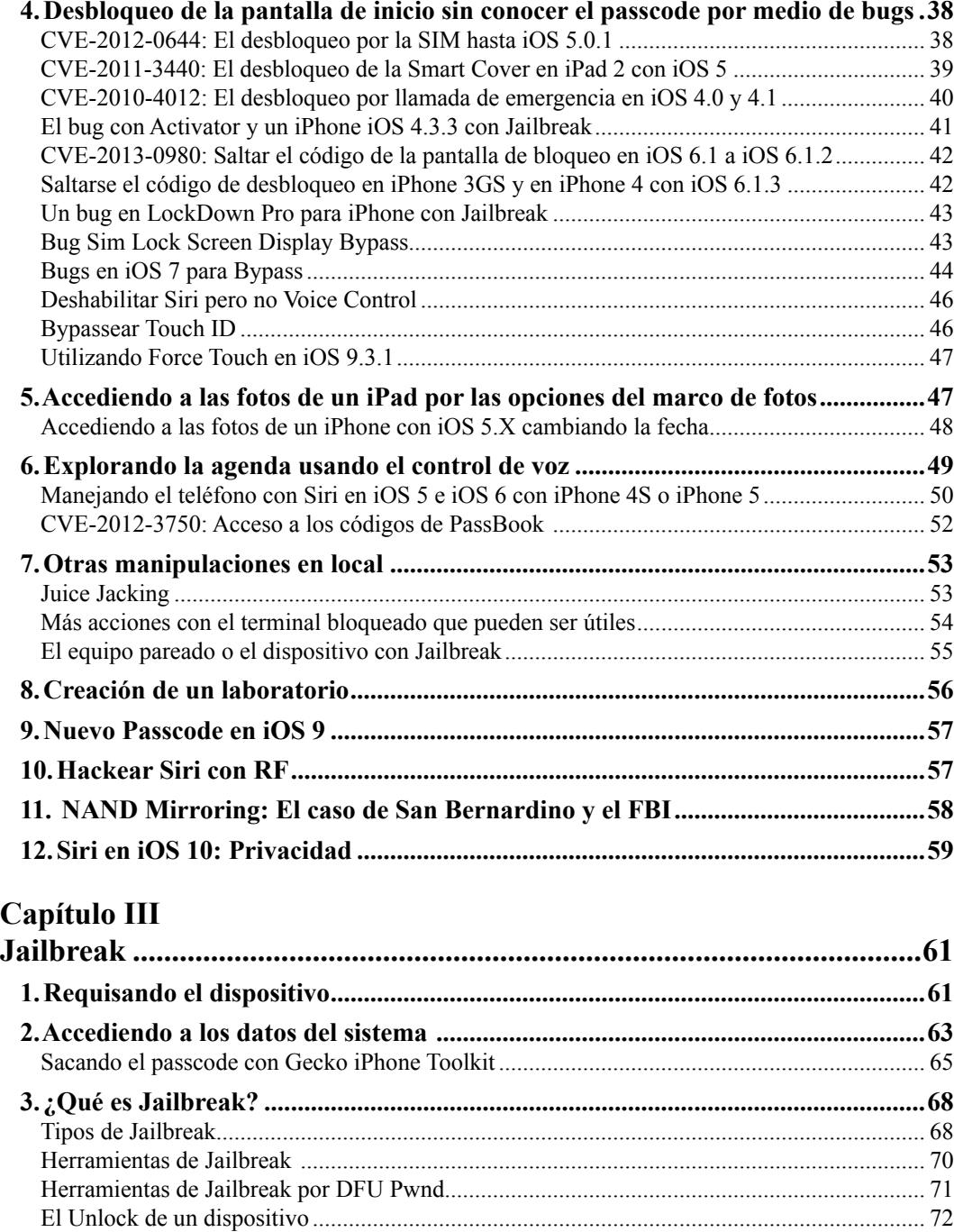

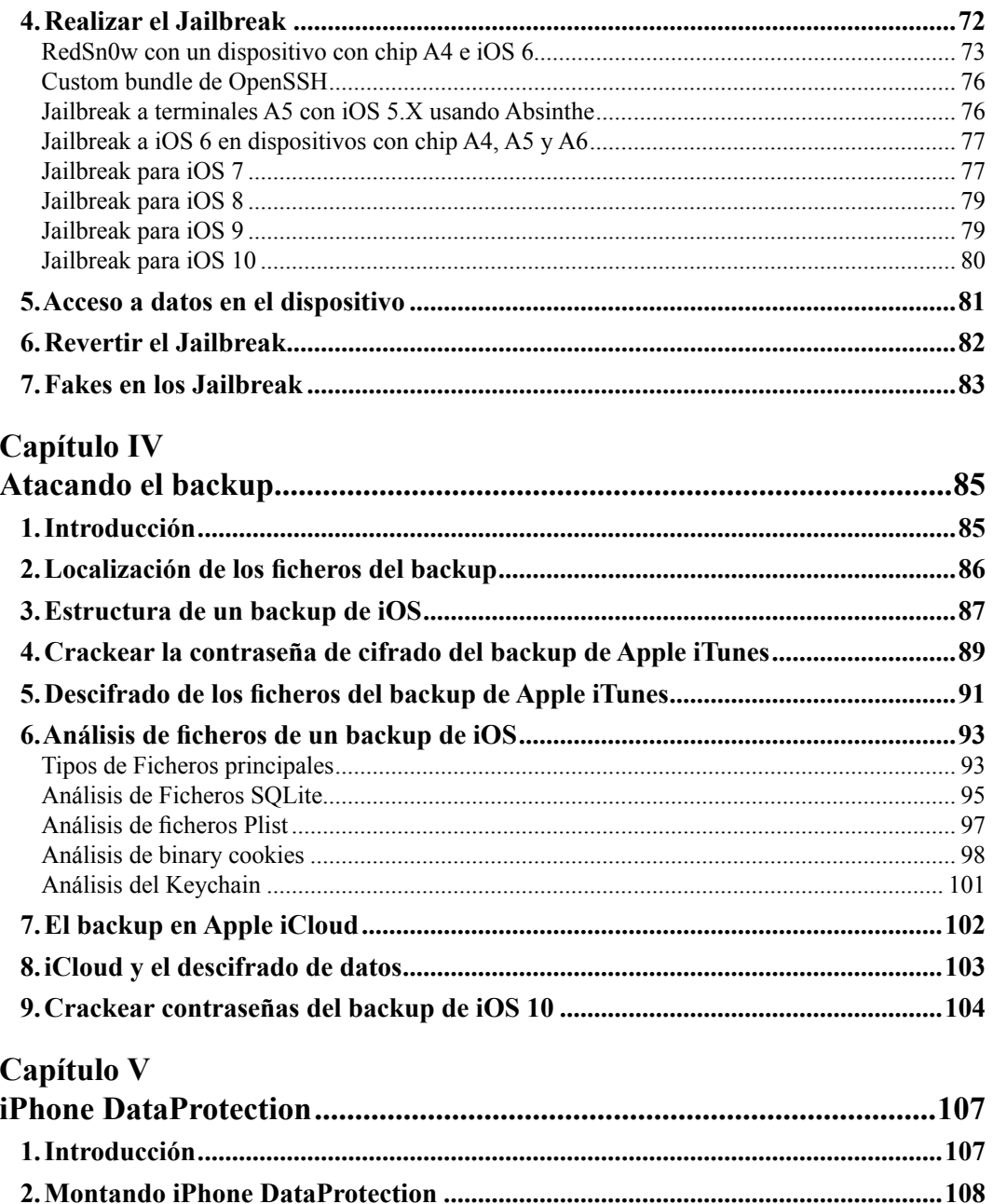

N E N

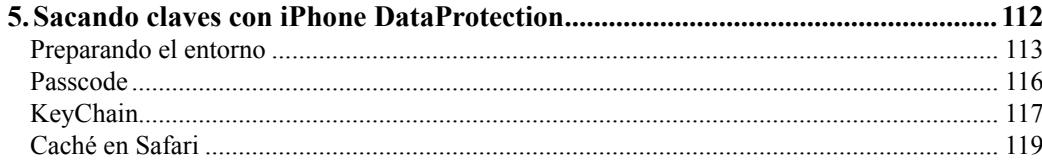

#### Capítulo VI

n n n

#### Análisis forense de datos de un terminal iOS con Oxygen Forensic Suite 121

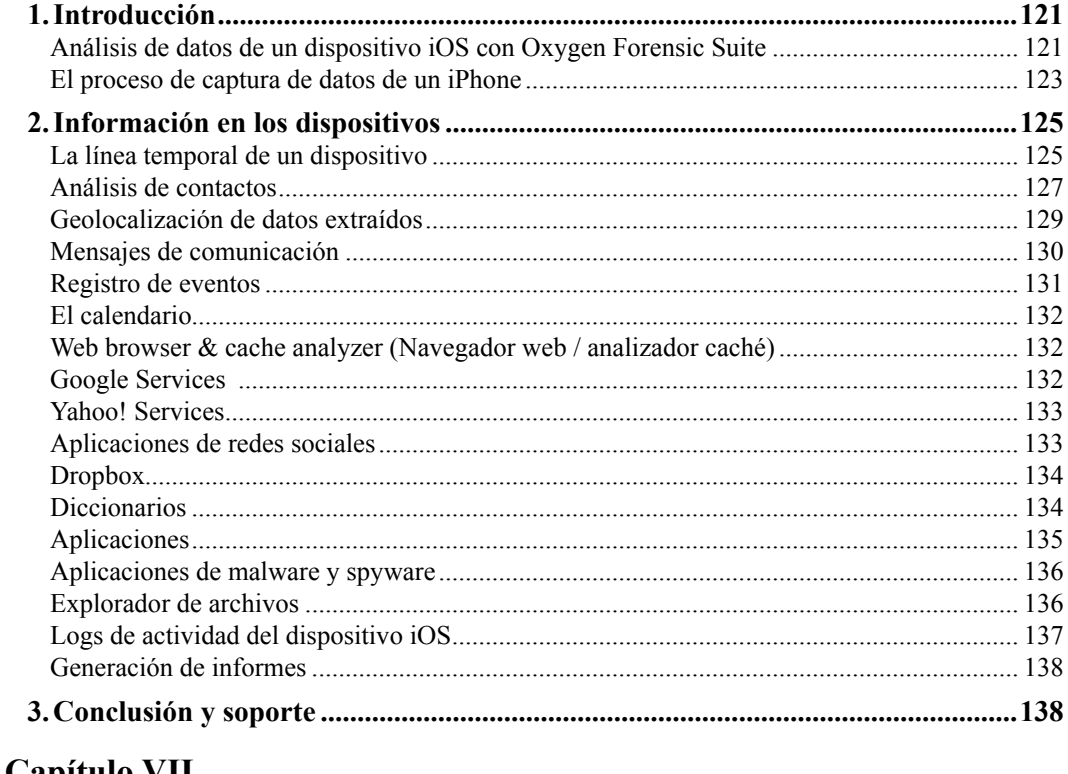

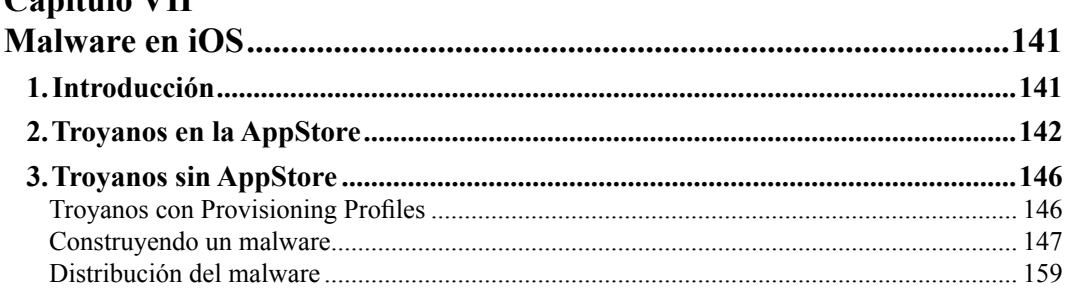

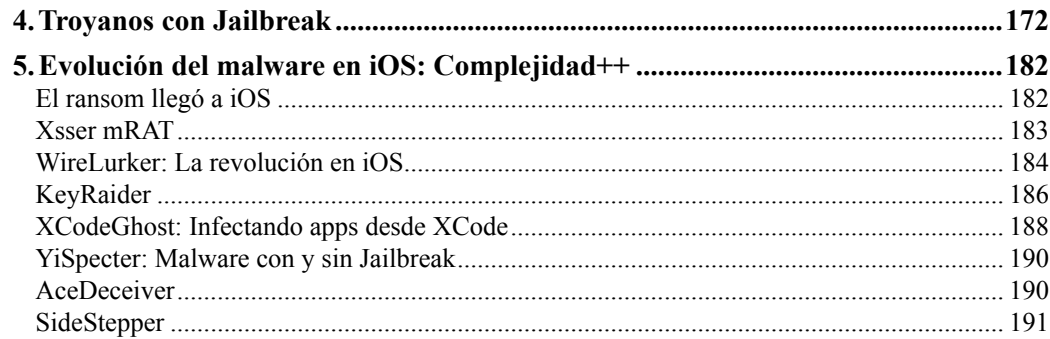

### Capítulo VIII

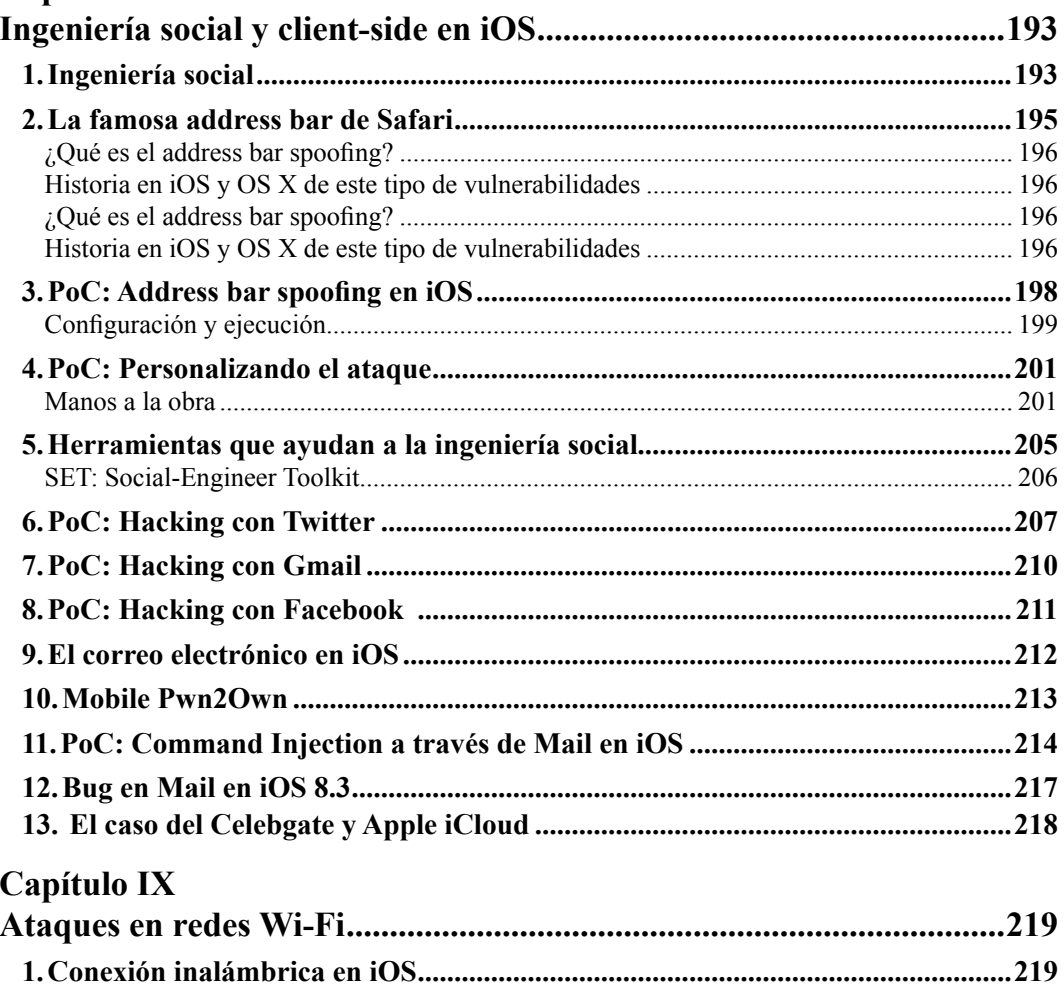

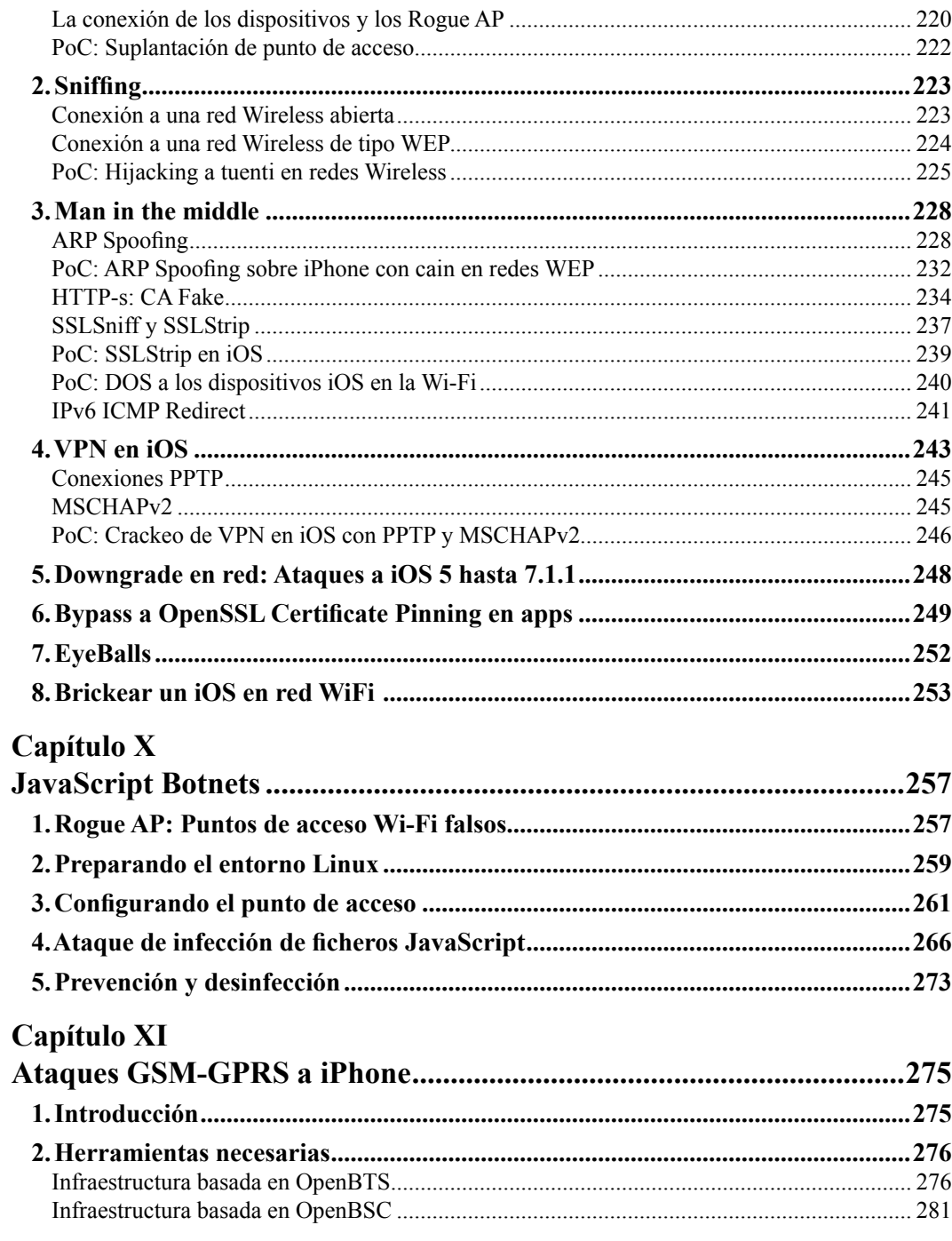

a p

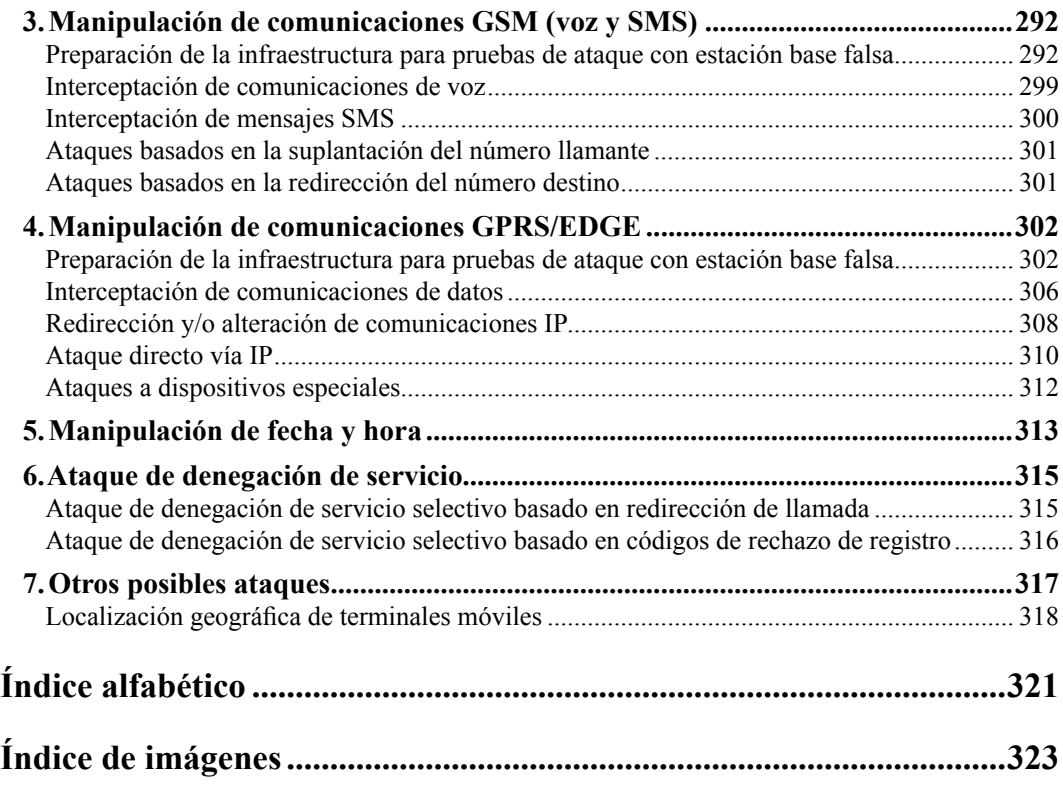